# **ERASE**

## **Description**

Erase a file.

## **Syntax**

ERASE path

*path* is as follows:

{[[*drive*:]\*directory*\...\]*filename*[.*extension*]}

## **Examples**

Erase the file *Test.ncp*:

ERASE Test.ncp

Erase the file in the *SAG* directory which is determined by the contents of the variables #FILENAME and #FILEEXT:

ERASE C:\SAG\ #FILENAME #FILEEXT

Erase the file *\SAG\Test.ncp* on the current drive:

ERASE \SAG\Test.ncp

#### **Variables Returned**

#RC (SUCCESS if ERASE was successful. FAILURE if ERASE was not successful.)

## **Related Commands**

DOSDIR, RENAME

#### **Usage**

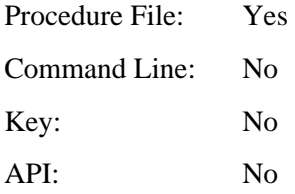